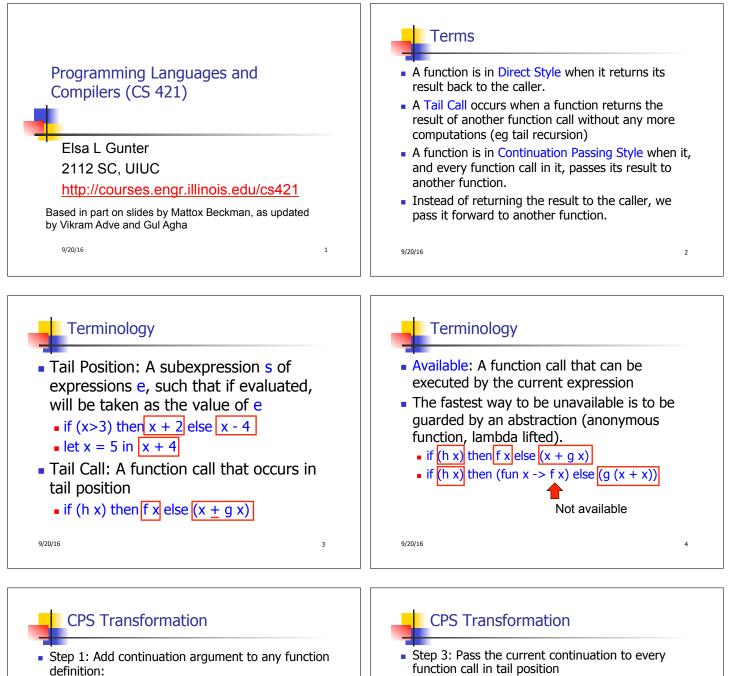

- let f arg = e  $\Rightarrow$  let f arg k = e
- Idea: Every function takes an extra parameter saying where the result goes
- Step 2: A simple expression in tail position should be passed to a continuation instead of returned:
  - return  $a \Rightarrow k a$
  - Assuming a is a constant or variable.
  - "Simple" = "No available function calls."

9/20/16

- function call in tail position
  - return f arg  $\Rightarrow$  f arg k
  - The function "isn't going to return," so we need to tell it where to put the result.

6

9/20/16

5

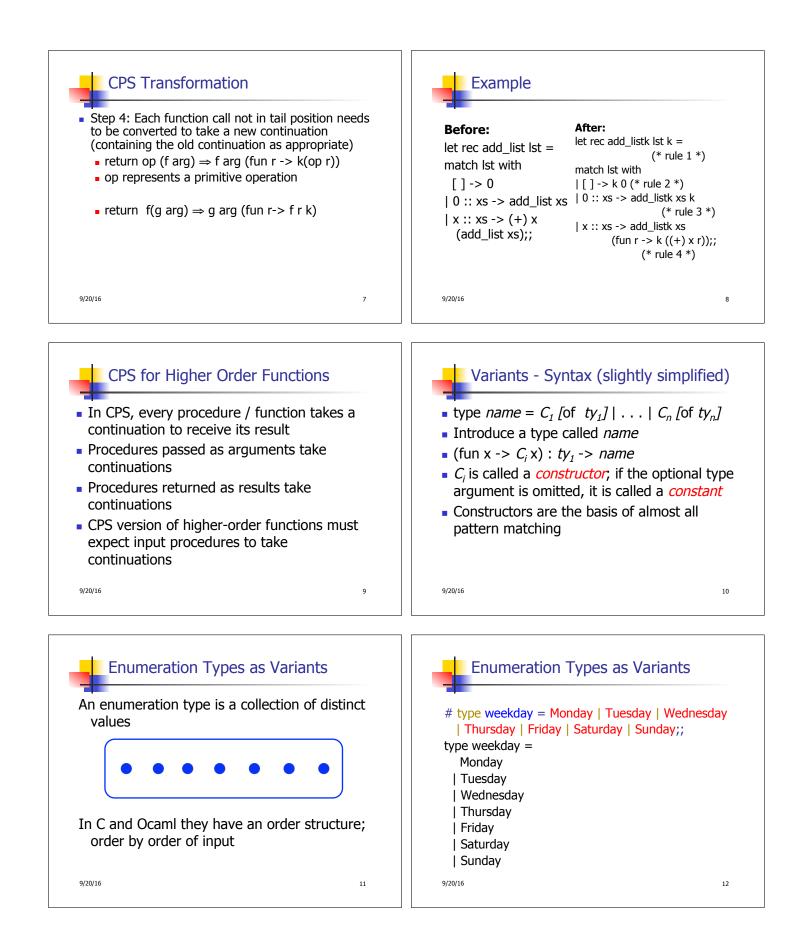

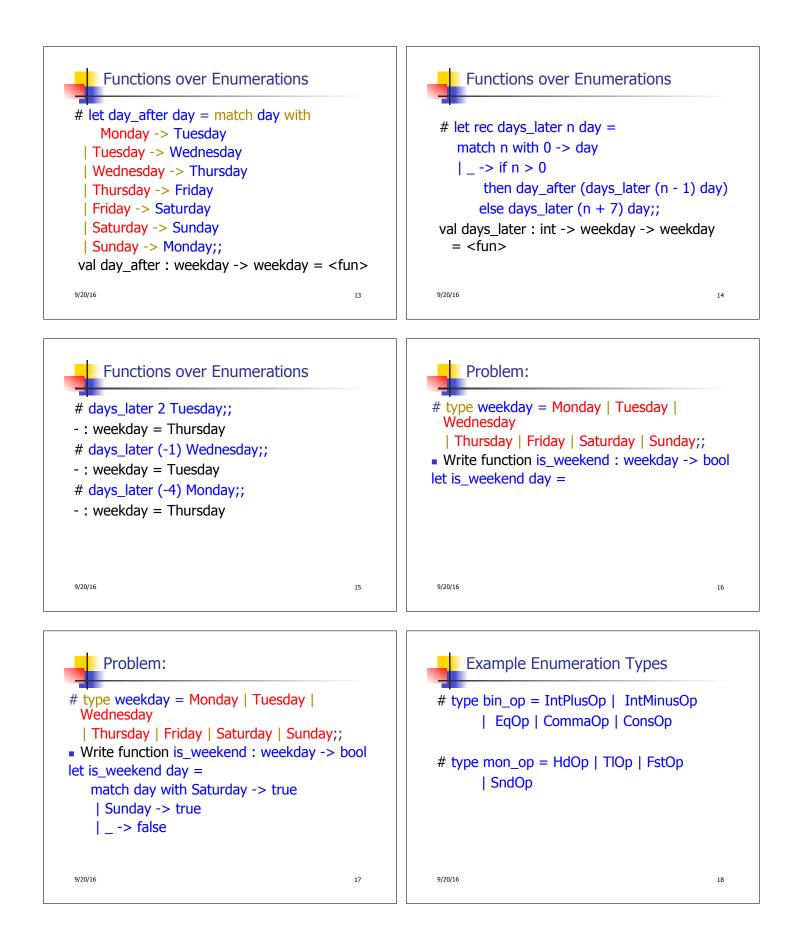

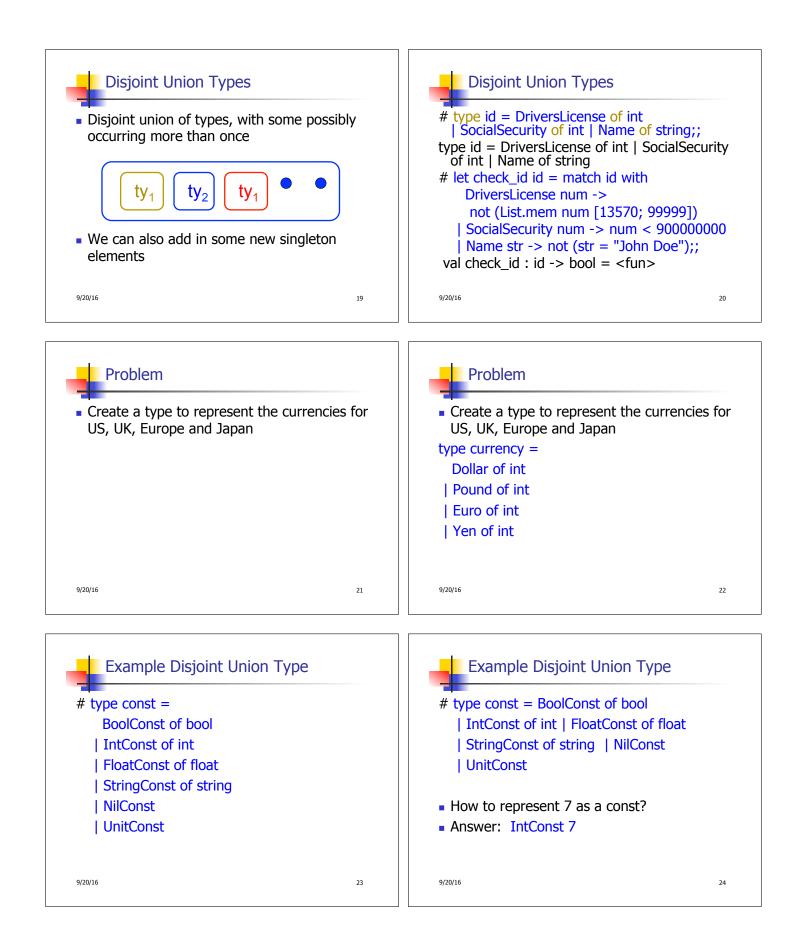

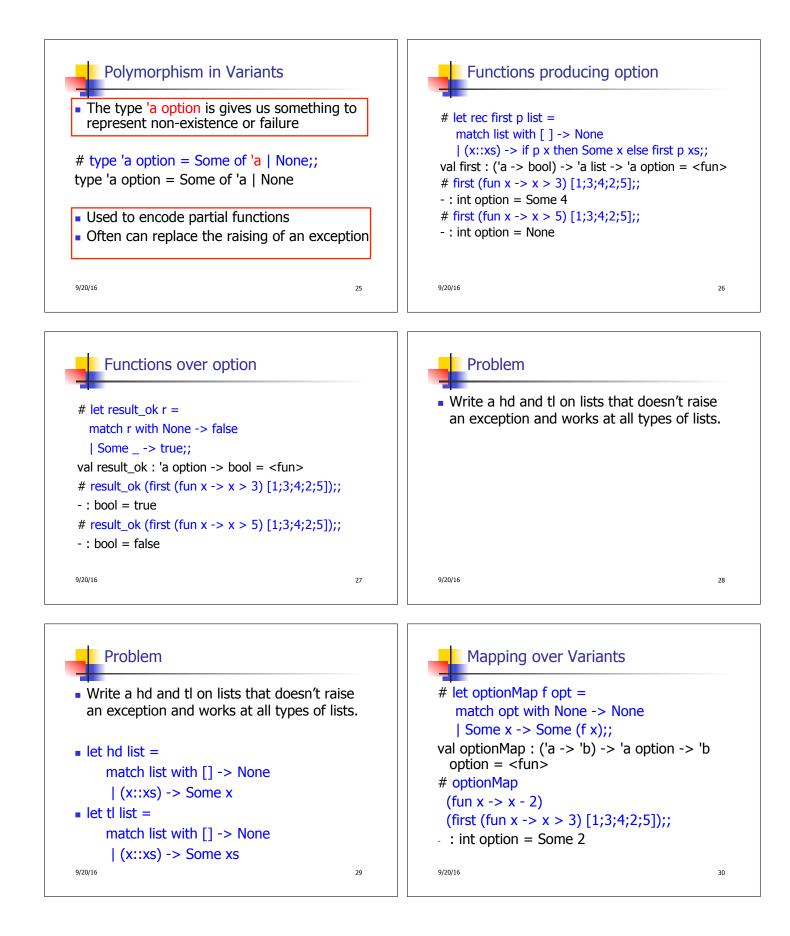

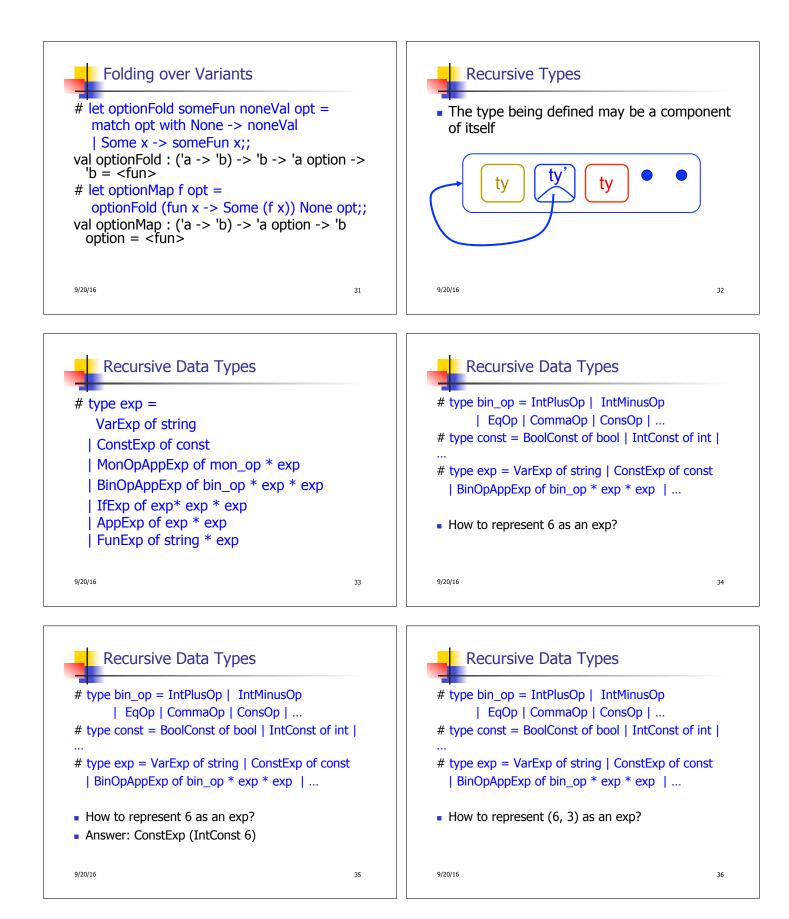

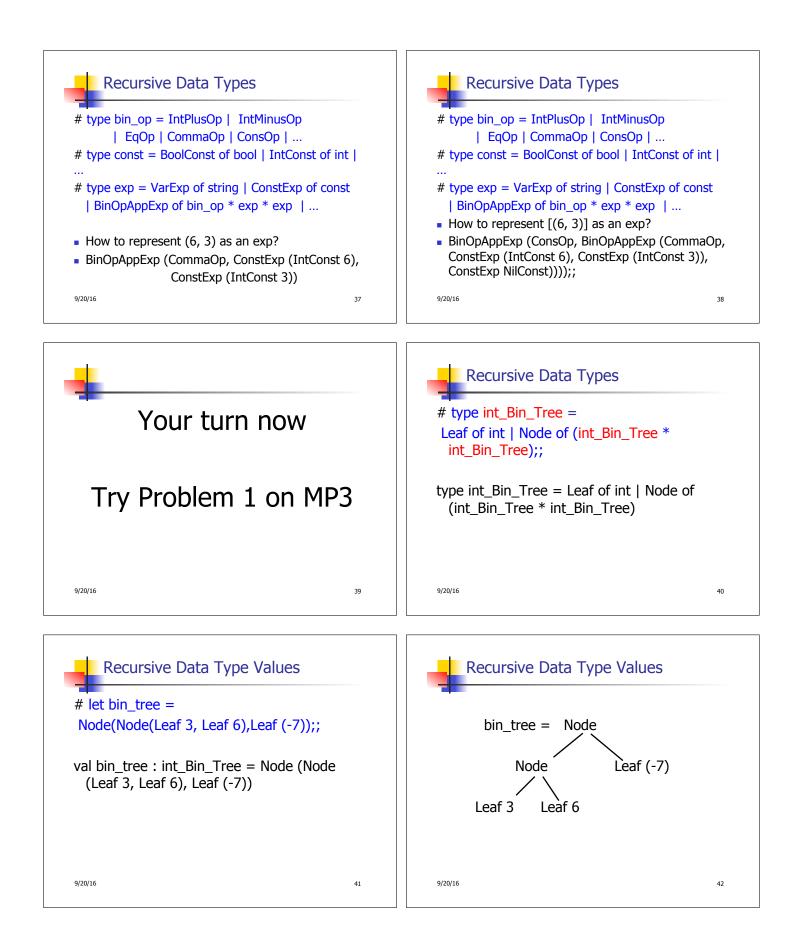

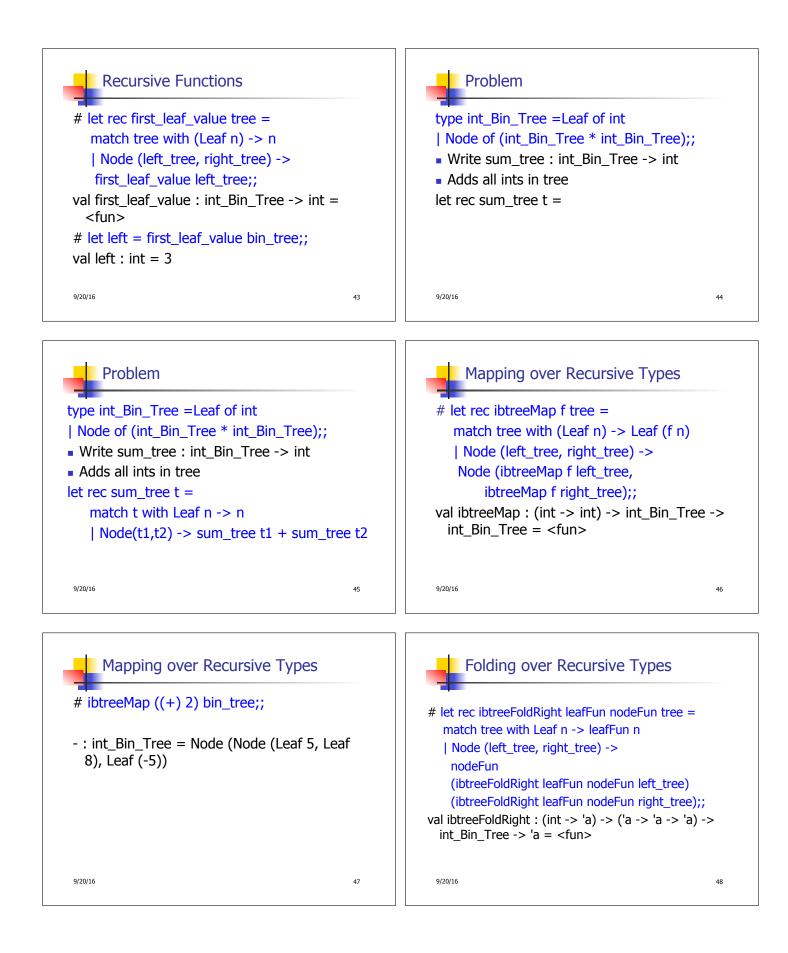

```
Folding over Recursive Types
# let tree_sum =
    ibtreeFoldRight (fun x -> x) (+);;
val tree_sum : int_Bin_Tree -> int = <fun>
    # tree_sum bin_tree;;
    : int = 2
```